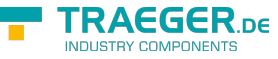

# OpcNonExclusiveLimitAlarmNode Members

**Namespace:** Opc.UaFx **Assemblies:** Opc.UaFx.Advanced.dll, Opc.UaFx.Advanced.dll The [OpcNonExclusiveLimitAlarmNode](https://docs.traeger.de/en/software/sdk/opc-ua/net/api/opc.uafx.opcnonexclusivelimitalarmnode) type exposes the following members.

# <span id="page-0-0"></span>Constructors

## <span id="page-0-1"></span>OpcNonExclusiveLimitAlarmNode(IOpcNode, OpcName, OpcLimitAlarmStates)

Initializes a new instance of the [OpcNonExclusiveLimitAlarmNode](https://docs.traeger.de/en/software/sdk/opc-ua/net/api/opc.uafx.opcnonexclusivelimitalarmnode) class accessible by the name specified as a child node of the parent node given.

**C#**

public OpcNonExclusiveLimitAlarmNode(IOpcNode parent, OpcName name, OpcLimitAlarmStates supportedLimits)

### **Parameters**

#### parent [IOpcNode](https://docs.traeger.de/en/software/sdk/opc-ua/net/api/opc.uafx.iopcnode)

The [IOpcNode](https://docs.traeger.de/en/software/sdk/opc-ua/net/api/opc.uafx.iopcnode) used as the parent node or a null reference (Nothing in Visual Basic) in the case there is no parent node available.

name [OpcName](https://docs.traeger.de/en/software/sdk/opc-ua/net/api/opc.uafx.opcname)

The [OpcName](https://docs.traeger.de/en/software/sdk/opc-ua/net/api/opc.uafx.opcname) through that the new non exclusive limit alarm node can be accessed.

supportedLimits [OpcLimitAlarmStates](https://docs.traeger.de/en/software/sdk/opc-ua/net/api/opc.uafx.opclimitalarmstates)

One or more members defined by the [OpcLimitAlarmStates](https://docs.traeger.de/en/software/sdk/opc-ua/net/api/opc.uafx.opclimitalarmstates) enumeration identifying the limits defined by the alarm.

# <span id="page-0-2"></span>OpcNonExclusiveLimitAlarmNode(IOpcNode, OpcName, OpcNodeId, OpcLimitAlarmStates)

Initializes a new instance of the [OpcNonExclusiveLimitAlarmNode](https://docs.traeger.de/en/software/sdk/opc-ua/net/api/opc.uafx.opcnonexclusivelimitalarmnode) class accessible by the name and id specified as a child node of the parent node given.

**C#**

public OpcNonExclusiveLimitAlarmNode(IOpcNode parent, OpcName name, OpcNodeId id, OpcLimitAlarmStates supportedLimits)

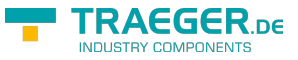

#### **Parameters**

#### parent [IOpcNode](https://docs.traeger.de/en/software/sdk/opc-ua/net/api/opc.uafx.iopcnode)

The [IOpcNode](https://docs.traeger.de/en/software/sdk/opc-ua/net/api/opc.uafx.iopcnode) used as the parent node or a null reference (Nothing in Visual Basic) in the case there is no parent node available.

#### name [OpcName](https://docs.traeger.de/en/software/sdk/opc-ua/net/api/opc.uafx.opcname)

The [OpcName](https://docs.traeger.de/en/software/sdk/opc-ua/net/api/opc.uafx.opcname) through that the new non exclusive limit alarm node can be accessed.

#### id [OpcNodeId](https://docs.traeger.de/en/software/sdk/opc-ua/net/api/opc.uafx.opcnodeid)

The [OpcNodeId](https://docs.traeger.de/en/software/sdk/opc-ua/net/api/opc.uafx.opcnodeid) through that the new non exclusive limit alarm node can be identified and accessed.

#### supportedLimits [OpcLimitAlarmStates](https://docs.traeger.de/en/software/sdk/opc-ua/net/api/opc.uafx.opclimitalarmstates)

One or more members defined by the [OpcLimitAlarmStates](https://docs.traeger.de/en/software/sdk/opc-ua/net/api/opc.uafx.opclimitalarmstates) enumeration identifying the limits defined by the alarm.

## <span id="page-1-0"></span>OpcNonExclusiveLimitAlarmNode(OpcName, OpcLimitAlarmStates)

Initializes a new instance of the [OpcNonExclusiveLimitAlarmNode](https://docs.traeger.de/en/software/sdk/opc-ua/net/api/opc.uafx.opcnonexclusivelimitalarmnode) class accessible by the name specified.

#### **C#**

public OpcNonExclusiveLimitAlarmNode(OpcName name, OpcLimitAlarmStates supportedLimits)

#### **Parameters**

#### name [OpcName](https://docs.traeger.de/en/software/sdk/opc-ua/net/api/opc.uafx.opcname)

The [OpcName](https://docs.traeger.de/en/software/sdk/opc-ua/net/api/opc.uafx.opcname) through that the new non exclusive limit alarm node can be accessed.

#### supportedLimits [OpcLimitAlarmStates](https://docs.traeger.de/en/software/sdk/opc-ua/net/api/opc.uafx.opclimitalarmstates)

One or more members defined by the [OpcLimitAlarmStates](https://docs.traeger.de/en/software/sdk/opc-ua/net/api/opc.uafx.opclimitalarmstates) enumeration identifying the limits defined by the alarm.

## <span id="page-1-1"></span>OpcNonExclusiveLimitAlarmNode(OpcName, OpcNodeId, OpcLimitAlarmStates)

Initializes a new instance of the [OpcNonExclusiveLimitAlarmNode](https://docs.traeger.de/en/software/sdk/opc-ua/net/api/opc.uafx.opcnonexclusivelimitalarmnode) class accessible by the name and id with the supportedLimits specified.

#### **C#**

public OpcNonExclusiveLimitAlarmNode(OpcName name, OpcNodeId id, OpcLimitAlarmStates supportedLimits)

#### **Parameters**

#### name [OpcName](https://docs.traeger.de/en/software/sdk/opc-ua/net/api/opc.uafx.opcname)

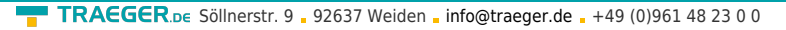

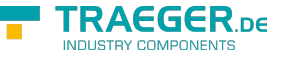

The [OpcName](https://docs.traeger.de/en/software/sdk/opc-ua/net/api/opc.uafx.opcname) through that the new non exclusive limit alarm node can be accessed.

### id [OpcNodeId](https://docs.traeger.de/en/software/sdk/opc-ua/net/api/opc.uafx.opcnodeid)

The [OpcNodeId](https://docs.traeger.de/en/software/sdk/opc-ua/net/api/opc.uafx.opcnodeid) through that the new non exclusive limit alarm node can be identified and accessed.

supportedLimits [OpcLimitAlarmStates](https://docs.traeger.de/en/software/sdk/opc-ua/net/api/opc.uafx.opclimitalarmstates)

One or more members defined by the [OpcLimitAlarmStates](https://docs.traeger.de/en/software/sdk/opc-ua/net/api/opc.uafx.opclimitalarmstates) enumeration identifying the limits defined by the alarm.

# <span id="page-2-2"></span>Properties

# <span id="page-2-3"></span>DefaultTypeDefinitionId

Gets the default identifier which identifies the node that defines the underlying node type from that this [OpcInstanceNode](https://docs.traeger.de/en/software/sdk/opc-ua/net/api/opc.uafx.opcinstancenode) has been created.

**C#**

protected override OpcNodeId DefaultTypeDefinitionId { get; }

### **Property Value**

#### [OpcNodeId](https://docs.traeger.de/en/software/sdk/opc-ua/net/api/opc.uafx.opcnodeid)

The [OpcNodeId](https://docs.traeger.de/en/software/sdk/opc-ua/net/api/opc.uafx.opcnodeid) of the type node from that this [OpcInstanceNode](https://docs.traeger.de/en/software/sdk/opc-ua/net/api/opc.uafx.opcinstancenode) has been created from. These type node defines the typical structure of an instance node of its type definition. If there exists no specific type definition node a null reference (Nothing in Visual Basic).

# <span id="page-2-4"></span><span id="page-2-0"></span>IsHigh

Gets or sets a value indicating whether the alarm applies to the [HighLimit](https://docs.traeger.de/en/software/sdk/opc-ua/net/api/opc.uafx.opclimitalarmnodemembers#highlimit) in a non-exclusive manner.

**C#**

```
public bool IsHigh { get; set; }
```
### **Property Value**

#### [Boolean](https://docs.microsoft.com/en-us/dotnet/api/system.boolean)

A value indicating the alarm circumstances using non-exclusive limits.

#### **Remarks**

<span id="page-2-1"></span>The property is optional but at least the [IsHigh](#page-2-0) or the [IsLow](#page-3-0) have to be provided even though all states are optional. It is implied by the definition of a [IsHigh](#page-2-0) and a [IsLow,](#page-3-0) that these groupings are mutually exclusive. A value cannot exceed both a [IsHigh](#page-2-0) value and a [IsLow](#page-3-0) value simultaneously.

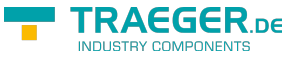

# <span id="page-3-1"></span>IsHighHigh

Gets or sets a value indicating whether the alarm applies to the [HighHighLimit](https://docs.traeger.de/en/software/sdk/opc-ua/net/api/opc.uafx.opclimitalarmnodemembers#highhighlimit) in a non-exclusive manner.

#### **C#**

public bool IsHighHigh { get; set; }

### **Property Value**

#### [Boolean](https://docs.microsoft.com/en-us/dotnet/api/system.boolean)

A value indicating the alarm circumstances using non-exclusive limits.

#### **Remarks**

The property is optional but at least the [IsHigh](#page-2-0) or the [IsLow](#page-3-0) have to be provided even though all states are optional. It is implied by the definition of a [IsHigh](#page-2-0) and a [IsLow,](#page-3-0) that these groupings are mutually exclusive. A value cannot exceed both a [IsHigh](#page-2-0) value and a [IsLow](#page-3-0) value simultaneously.

# <span id="page-3-2"></span>IsHighHighNode

Gets the [OpcTwoStateVariableNode](https://docs.traeger.de/en/software/sdk/opc-ua/net/api/opc.uafx.opctwostatevariablenode) of the [IsHighHigh](#page-2-1) property.

#### **C#**

```
public OpcTwoStateVariableNode IsHighHighNode { get; }
```
#### **Property Value**

#### [OpcTwoStateVariableNode](https://docs.traeger.de/en/software/sdk/opc-ua/net/api/opc.uafx.opctwostatevariablenode)

An instance of the [OpcTwoStateVariableNode](https://docs.traeger.de/en/software/sdk/opc-ua/net/api/opc.uafx.opctwostatevariablenode) class.

# <span id="page-3-3"></span>**IsHighNode**

Gets the [OpcTwoStateVariableNode](https://docs.traeger.de/en/software/sdk/opc-ua/net/api/opc.uafx.opctwostatevariablenode) of the [IsHigh](#page-2-0) property.

#### **C#**

```
public OpcTwoStateVariableNode IsHighNode { get; }
```
#### **Property Value**

#### [OpcTwoStateVariableNode](https://docs.traeger.de/en/software/sdk/opc-ua/net/api/opc.uafx.opctwostatevariablenode)

<span id="page-3-0"></span>An instance of the [OpcTwoStateVariableNode](https://docs.traeger.de/en/software/sdk/opc-ua/net/api/opc.uafx.opctwostatevariablenode) class.

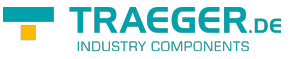

## <span id="page-4-1"></span>IsLow

Gets or sets a value indicating whether the alarm applies to the [LowLimit](https://docs.traeger.de/en/software/sdk/opc-ua/net/api/opc.uafx.opclimitalarmnodemembers#lowlimit) in a non-exclusive manner.

#### **C#**

public bool IsLow { get; set; }

### **Property Value**

#### [Boolean](https://docs.microsoft.com/en-us/dotnet/api/system.boolean)

A value indicating the alarm circumstances using non-exclusive limits.

#### **Remarks**

The property is optional but at least the [IsHigh](#page-2-0) or the [IsLow](#page-3-0) have to be provided even though all states are optional. It is implied by the definition of a [IsHigh](#page-2-0) and a [IsLow,](#page-3-0) that these groupings are mutually exclusive. A value cannot exceed both a [IsHigh](#page-2-0) value and a [IsLow](#page-3-0) value simultaneously.

### <span id="page-4-2"></span><span id="page-4-0"></span>IsLowLow

Gets or sets a value indicating whether the alarm applies to the [LowLowLimit](https://docs.traeger.de/en/software/sdk/opc-ua/net/api/opc.uafx.opclimitalarmnodemembers#lowlowlimit) in a non-exclusive manner.

#### **C#**

public bool IsLowLow { get; set; }

#### **Property Value**

#### [Boolean](https://docs.microsoft.com/en-us/dotnet/api/system.boolean)

A value indicating the alarm circumstances using non-exclusive limits.

#### **Remarks**

The property is optional but at least the [IsHigh](#page-2-0) or the [IsLow](#page-3-0) have to be provided even though all states are optional. It is implied by the definition of a [IsHigh](#page-2-0) and a [IsLow,](#page-3-0) that these groupings are mutually exclusive. A value cannot exceed both a [IsHigh](#page-2-0) value and a [IsLow](#page-3-0) value simultaneously.

## <span id="page-4-3"></span>IsLowLowNode

Gets the [OpcTwoStateVariableNode](https://docs.traeger.de/en/software/sdk/opc-ua/net/api/opc.uafx.opctwostatevariablenode) of the [IsLowLow](#page-4-0) property.

### **C#**

public OpcTwoStateVariableNode IsLowLowNode { get; }

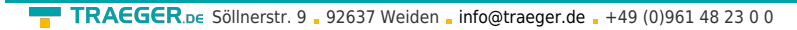

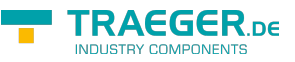

### **Property Value**

[OpcTwoStateVariableNode](https://docs.traeger.de/en/software/sdk/opc-ua/net/api/opc.uafx.opctwostatevariablenode)

An instance of the [OpcTwoStateVariableNode](https://docs.traeger.de/en/software/sdk/opc-ua/net/api/opc.uafx.opctwostatevariablenode) class.

# <span id="page-5-0"></span>**IsLowNode**

Gets the [OpcTwoStateVariableNode](https://docs.traeger.de/en/software/sdk/opc-ua/net/api/opc.uafx.opctwostatevariablenode) of the [IsLow](#page-3-0) property.

### **C#**

public OpcTwoStateVariableNode IsLowNode { get; }

### **Property Value**

[OpcTwoStateVariableNode](https://docs.traeger.de/en/software/sdk/opc-ua/net/api/opc.uafx.opctwostatevariablenode)

An instance of the [OpcTwoStateVariableNode](https://docs.traeger.de/en/software/sdk/opc-ua/net/api/opc.uafx.opctwostatevariablenode) class.

# <span id="page-5-1"></span>Methods

# <span id="page-5-2"></span>CreateBranchCore()

Creates a new instance of the [OpcNonExclusiveLimitAlarmNode](https://docs.traeger.de/en/software/sdk/opc-ua/net/api/opc.uafx.opcnonexclusivelimitalarmnode) using the same [Id](https://docs.traeger.de/en/software/sdk/opc-ua/net/api/opc.uafx.opcnodemembers#id) and [Name](https://docs.traeger.de/en/software/sdk/opc-ua/net/api/opc.uafx.opcnodemembers#name) as this node.

### **C#**

protected override OpcConditionNode CreateBranchCore()

### **Returns**

#### **[OpcConditionNode](https://docs.traeger.de/en/software/sdk/opc-ua/net/api/opc.uafx.opcconditionnode)**

A new instance of the [OpcNonExclusiveLimitAlarmNode](https://docs.traeger.de/en/software/sdk/opc-ua/net/api/opc.uafx.opcnonexclusivelimitalarmnode) identifiable and accessible througth the same [Id](https://docs.traeger.de/en/software/sdk/opc-ua/net/api/opc.uafx.opcnodemembers#id) and [Name](https://docs.traeger.de/en/software/sdk/opc-ua/net/api/opc.uafx.opcnodemembers#name) as this node.

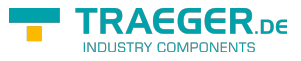

# **Table of Contents**

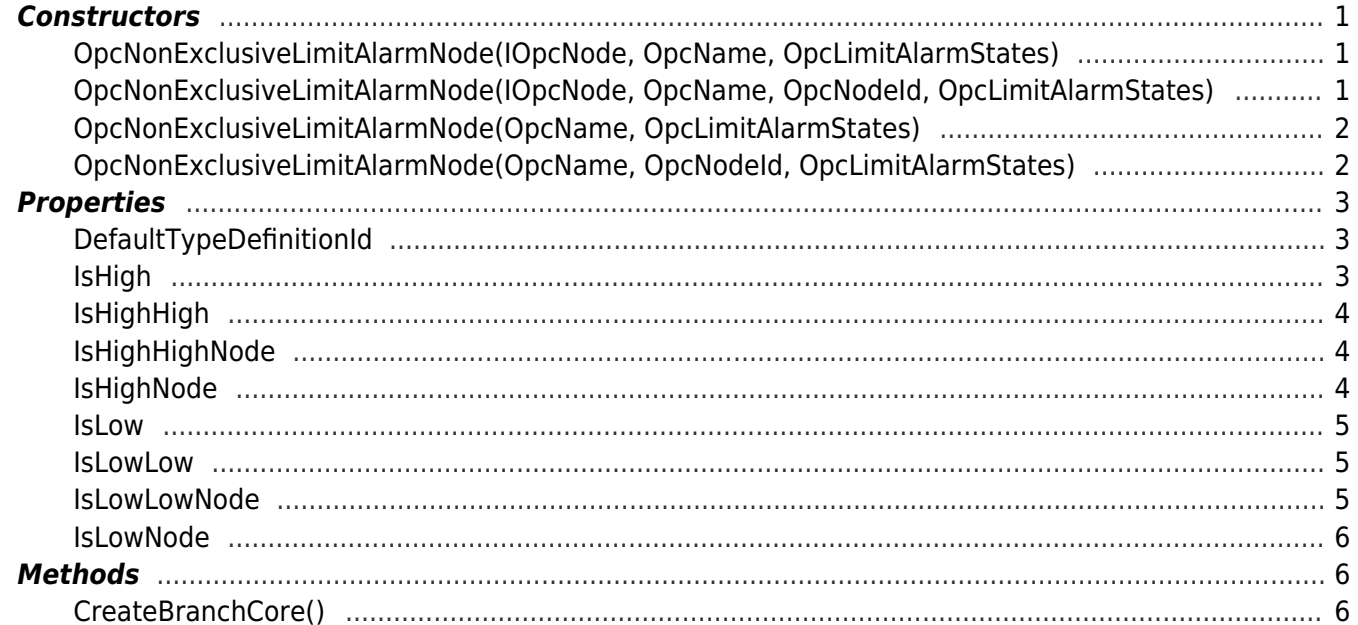

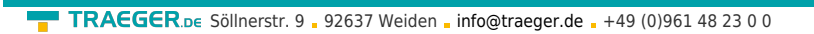

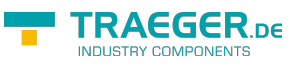